# Sample Paper

# <u>2018-19</u>

# **WEB APPLICATIONS (796)**

## XII

Time Allotted: 2.5 hrs MM: 50

The question paper has two sections, Section –A and Section – B

Attempt any 10 questions from given twelve questions in section - A

Attempt any five questions from 7 questions from

#### Section-A

### Attempt any ten from the following

10 x 1=10

- 1. It lacks the editing power of a general-purpose editor such as Adobe Premiere, but is streamlined for fast linear operations over video..
  - a) Sound Forge
  - b) VirtualDJ
  - c) MixPod
  - d) VirtualDub
- 2. \_\_\_\_\_ is an offline playback, editing, encoding, animation and visual effects tool based on the Jashaka technology that allows you to create professional digital media on your desktop.?
  - a) XML
  - b) HTML5
  - c) Cinefx
  - d) SoundForge
- 3. \_\_\_\_\_ will work on .wmv, .flv, .rm and .mpg files.
  - a) Virutal DB
  - b) Movica
  - c) PowerPoint
  - d) All of the above

| 4. Which of the following is not a video editing software?     |                                                                             |                                                                        |  |
|----------------------------------------------------------------|-----------------------------------------------------------------------------|------------------------------------------------------------------------|--|
|                                                                |                                                                             | Adobe ImageReady                                                       |  |
|                                                                |                                                                             | Paint Brush                                                            |  |
|                                                                | c)                                                                          | DreamWeaver                                                            |  |
|                                                                | ď)                                                                          | All of the above                                                       |  |
|                                                                | ·                                                                           |                                                                        |  |
| 5.                                                             |                                                                             | is another Windows-based converter for audio and video                 |  |
| ٠.                                                             |                                                                             | Blender convert                                                        |  |
|                                                                | •                                                                           | Quick Media Converter                                                  |  |
|                                                                | ,                                                                           | AVIEditor                                                              |  |
|                                                                | ,                                                                           | None of the above                                                      |  |
| 6                                                              | •                                                                           | is a wizard program for Windows and Mac that helps users easily insert |  |
| video to the website or blog                                   |                                                                             |                                                                        |  |
|                                                                |                                                                             | Ç                                                                      |  |
|                                                                |                                                                             | Video LightBox                                                         |  |
|                                                                | •                                                                           | Virtual Sna                                                            |  |
|                                                                | •                                                                           | Free Video coding                                                      |  |
|                                                                | a)                                                                          | NONE of the above                                                      |  |
| _                                                              |                                                                             |                                                                        |  |
| 7 as the name hints, is developed to convert videos into HTML5 |                                                                             |                                                                        |  |
|                                                                | • •                                                                         | WebM, MP4, and OGG formats:                                            |  |
|                                                                | •                                                                           | Quick Media Converter,                                                 |  |
|                                                                |                                                                             | Easy HTML5 Video.                                                      |  |
|                                                                | •                                                                           | FreeMake video Converter.                                              |  |
|                                                                | d)                                                                          | OEMBED                                                                 |  |
|                                                                |                                                                             |                                                                        |  |
| 8                                                              | 3                                                                           | can be used on client side as well as on server side?                  |  |
|                                                                |                                                                             | VBScript                                                               |  |
|                                                                | •                                                                           | JavaScript                                                             |  |
|                                                                | · .                                                                         | AVIEditor                                                              |  |
|                                                                | a)                                                                          | None of the above                                                      |  |
|                                                                |                                                                             |                                                                        |  |
| 9                                                              |                                                                             | Script stands for                                                      |  |
|                                                                | ,                                                                           | Number and null                                                        |  |
|                                                                | ,                                                                           | Numeric number                                                         |  |
|                                                                | •                                                                           | Not a number                                                           |  |
|                                                                | a)                                                                          | Number is a null                                                       |  |
| 1                                                              | 10. Develop t/#010# 10) in least Corient will give the fellowing a contract |                                                                        |  |
| ı                                                              |                                                                             | ("010", 10) in JavaScript will give the following output :             |  |
|                                                                | •                                                                           | 10                                                                     |  |
|                                                                | •                                                                           | 010                                                                    |  |
|                                                                | c)                                                                          | 2                                                                      |  |
|                                                                | d)                                                                          | 3                                                                      |  |

- 11. >>>in JavaScript is known as
  - a) bitwise shift right operator
  - b) bitwise shift left operator
  - c) input operator
  - d) output operator
- 12. '%' in JavaScript is
  - a) a logical operator
  - b) an arithmetic operator
  - c) bitwise operator
  - d) comparison operator

### **Very Short Answer Questions:**

5X2=10

- 13. Differentiate between Story board and Timeline View in Windows Movie Maker.
- 14. Differentiate between Trim and Split Clips in Windows Movie Maker
- 15. Write Steps to undo a trimmed clip in windows Movie Maker.
- 16. Explain type of operator in JavaScript with example.
- 17. Explain substring() and reverse () function with 2 examples
- 18. Explain the terms Snippet and PSD.
- 19. Explain the term DWT with a suitable example.

#### Short Answer Questions:

5X3=15

- 20. Explain three panes of Windows Movie Maker.
- 21. Rohan wants to add titles to his movie I Windows Movie Maker to make his movie more attractive and descriptive. Suggest all the possible laces where he can add title?
- 22. Give any three advantages of using Multimedia on a web page
- 23. What are the two different types of images? Explain .gif image file format.
- 24. Differentiate between lossless and lossy file format in images/ graphics.
- 25. Explain any four Search Engine components of a web page.
- 26. Explain Static web pages and Dynamic websites. Expand the term IIS.

#### **Section-B**

### **Long Answer Question:**

3X5 = 15

27. What are sound files? Explain two ways in which sound files are stored .give any two tips and measures to be taken care while embedding the sound files.

28. Explain any five way to embed videoin web pages?

29. Write different ways to embed Flash files into a web page.

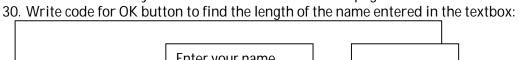

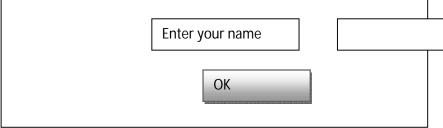

- 31. Write code snippet in JavaScript for the following:
  - a) To display current date and time in the browser window.
  - b) To display first four characters of the string entered by the user in a variable STR1
  - c) To generate a random number and check whether it is even or odd.

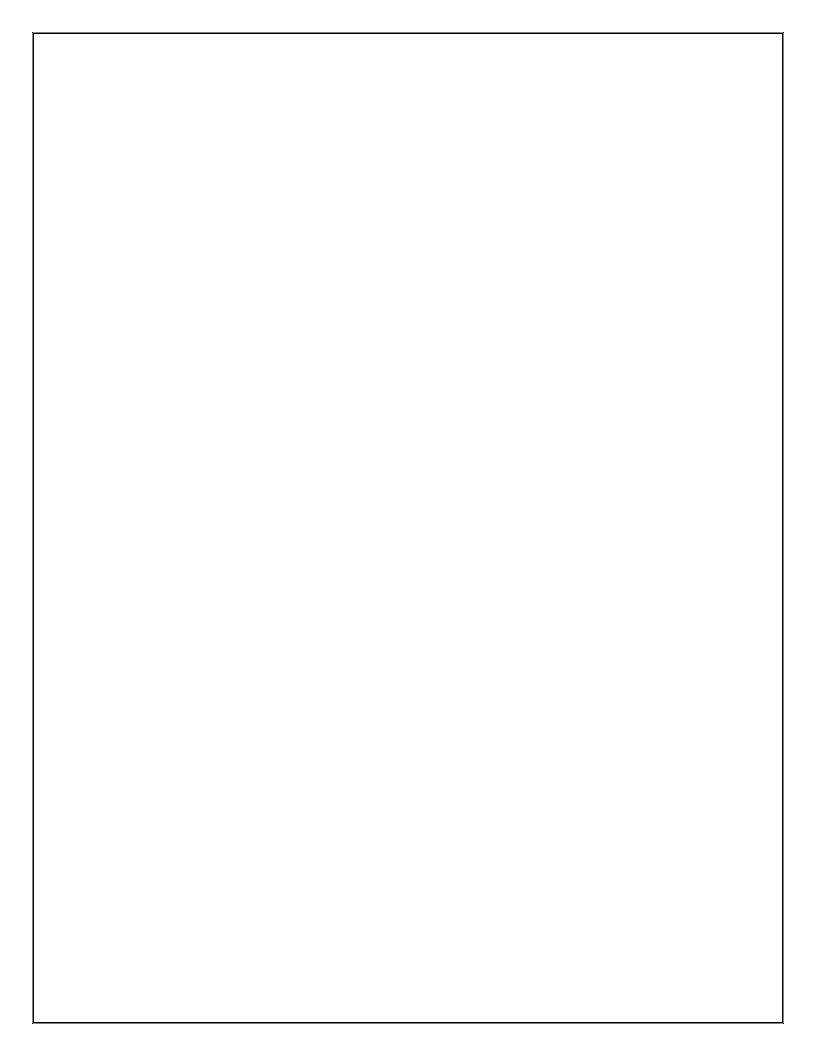